**www.census.gov/econ2002 Content Find an industry code**, **www.census.gov** What's New**The Economic Census page U.S. Census Bureau** see which reports include Usesthe industry **has links to all the data …** Concepts **Girls Economic Census Start at census.gov** Subjects A to 2 | FADs | Privacy Policy | Help  $\overline{\mathscr{S}}$ **Schedule U.S. Census Rureau** onic Central profiles American business every Cyeans, from the rudiosal to 1 se noted records focus on the 7 million and Maps **and several tools to help you**  CENTUS **The Census Bureau**  2007 Economi the state of the state of the state Data Finders SEARCH: G FAOS C Census.gov مما Women**find what you want –** *home page* 2002 Reports by Series Industry Statistics Sampler Owned **Population Clocks PDF's** look like Exterioryword NACS Semch Industry Series: Mostly superseded by later reports. **Businesses** Your Gateway to Census 2000 - Census 2000 EEO u.s. 298.012.028 **Earlier Based** printed reports Seographic Area Senies, State reports include metro area. Census<br>2000 Tabulations · Summary File 4 (SF 4) · Summary File 3 World 6,494,850,835 (includes state ranking and samples or triks to all **CONTRACTOR OF** include text &  $(8F, 3)$ 19-14 GMT (EST. 5) 1-4 21 2006 · Subject Senes: 41 of 55 reports are now available census and survey sources for an industry). **New on the Site ESSA**, TAXA . Survey of Business Owners: Preliminary data available. Final appendixes **Electricity NAMES 20028 1898** atest Economic Indicator report for gomes ver and the company case available that<br>- Business Expenses (U.S. only)<br>- For other reports, see the 2002 Economic Census report release **Drill-downData Tools** Estimates . American Community Survey . Projections . Homeownership Drill-down tables: 2002 People Housing Income I State Family Income Poverty tables: schedule **American FactFinder** Population Finder **Publication** lealth Insurance - International - Genealogy Businesses with paid employees See one area 機 2002 data by NAICS - U.S., states, ScheduleEAST Centre **Jobs@Census** f town, county, or zip 2002 Reports by State (drill-down and PDFs) counties cities and matro sease. quickly Economic Census NAICS · Survey of Business Owners Businesses without with paid employees: Catalog **Business** 2002 Nonemployer Statistics - U.S., states, Government - E-Stats - Foreign Trade | Export Codes Select a state all Gal ocal Em ent Dynamics counties, and metro areas **Publications** select a state - F GO Survey of Business Owners (preliminary by Search multiple areas 2002 Reports by Sector (drill-down and PDFs) Are You in a Survey? Geography Gazettee **Customize tablesCalcis a serior**  $\rightarrow$  Go Maps -Find An Area Profile with QuickFacts -**About the Bureau Download files** $\begin{tabular}{l|c|c|} \textbf{American} & American Euclidean Product Economic Economic \\ \textbf{FactFindder} & \textbf{DCE} and start with a weeks of availability in the of 1997 ECC and E. \\ \hline \end{tabular}$ Drill-down tables: 1997 elect a state to begin Facts For Features Minority Links **Newsroom** Releases conventions? **Regional Offices** select a state - $\overline{\checkmark}$ **Broadcas** d Photo Services Rusinesses with paid employees: 1997 data by NAICS - U.S., states, **Doing Business with Us** asses others basic zearco \$pecial Economic Indicators -**Search & download**2002 Economic Census DVD-ROMs Disc 18 provides<br>most area data .Disc 1C, to be issued in March, will Hurricane Data Census Calendar Training Eor **www.census.gov/business** -ZP Code Statistics - U.S., states, ZP **Related Sites** Statistical Abstract - FedStats - FirstGov **Topics Teachers** quickly include all area data and most subject reports. Quarterly<br>releases thereafter. 1997 and 1992 by SiC - U.S. and states 1997 and 1992 by SiC - U.S. and states<br>Endge Between NAICS and SIC - national<br>Antalony Find an industry code, go to 2002 **U.S. Census Bureau** (**no internet** needed) **Avenue** Industry Statistics Sampler County Other information for data users **AMERICAN COMMUNITY SURVEY Cocoo Census Bureau** Businesses with/without paid employees: **Busines:**  $-$  Over 60 **EW Data Tables Avail** - Sides and handouts from conferences on the Economic Census<br>- Guide to the 2002 Economic Census -- how the data are being<br>- published bjects A to: Nonemployer Statistics (by NAICS) - U.S. Pattern **Special Reports - Areas Affected by 2005 Storms ABCDEFCH Economic Programs** Select geographic USCENSUSBUREAU Accessibility | Information Quality | Data Pro Have people use economic census data<br>The Economic Census What's in t For You (pdf)<br>Understanding the 2002 Economic Census (pdf) Minority- and Women-Owned Bus **RSTUVWXY** (by SIC) - U.S., states, counties, places **Chart** Latest Economic Indicator and metro areas areasPrevious Current **Search** · Quicksheet Accessing Economic Census Data loot) or lood The main 1997 Economic Centus page  $0.4$  $2.3$ Are You In A Sur (S. retail and food senice sales for January reached \$355.4 billion, up 2.3 percent January<br>2006 December U.S. Census Bureau N. 1 the previous month, Stelegoed 2005<br>% change All *Business* data from<br>the Census Bureau % chang **Robert Concert of MARTIN NATS Search** Economic census2002 Feanamic Census Economic Briefing Room . Indicator Release Schedule . Historical Time Series **HICENSUS** Summary Statistics by 2002 NAICS  $\sim$   $\sqrt{ }$  $-1$  ise. Economi Industry Statistics Sample E-commerce Data United States See -*More* than the **Ethnic money in called and shows 1983 (Paid** by sector Index of Forms See area Get help with your form Economic CensusMA-10000 \* NC-99001 \* RD1 \* QSS **"Drill-down" tables make searching easy** Construction Enter keyword boundariesPrograms Retail Multischer overnment \* QFR \*M3 NAICS Search **You are hope 1707 for** onic Cantus + United States + All sector total Overview Manufacturing See current datacomb Economic Statistics by Geography, Sector, and Frequency **Retail trade** Link to comparable by sector nal data: hassel on bulustry Sames re ervices Click on year to go to latent day **Experience of the shown separately** https://www.facebook.coope, methodology, nonsialty protection. For descriptions of Transportation nonemployer table Programs with national and subnational data Sales, receipts<br>as shipments Annual<br>Bayroll<br>IS Loon Wholesale trade  $rac{P_{\text{eff}}}{\sqrt{2}}$ U.S. States Metro Coun- Places ZIP International **Mounts** areas ties code <del>全</del> 21 Mmms **CALLA The Business page**  $2190$ **SEE 204 BYS** 21,203,453 **Special topics** Economic Censu  $17.007$ 410, 453, 919  $-43.493.034$ 677.362 See specialized 2002 See more detailed **has links to every**   $\overline{\mathbf{z}}$   $\overline{\mathbf{z}}$ **TOR OTT** 1215.663,539 254,000,182 7,370.12 Constructor 1997 1997 1997 suless Owners (nel minorites, women) 2002 2002 data published industry data **Silic State Mandaton** 350.054 3 906 024 366 427 802 788 14 602 769 **Census Bureau** Statistics of U.S. Businesses (by size) 2003 2003 2002 *ecertration* 42 Militaris bals<br>445 Brist bals 433,275 4,662,172,261 247,245,620 5,865,736 for each topic Stats 1.116.926 1006111.106 201121.202 14,600.45 **County Business Patterns** 2003 2003 2002 2003 200 **economic survey** Historic data **STE alumn Transportation & war** 200,426 204 458 901 110 251 901 2257 426 Nonemployer Statistics 2003 2003 2003 2003 095032.434 003530.906 3.722.425 See industry The company of the property 137,356 **Annual Survey of Manufactures** 2004 2004  $\Rightarrow$ **Council America** 40.275 2732546.123 377.236.414 6.533.79 What programs definitions**Real estate & rental & leasing** 329,366 **Emisimal Permits** 2004 2004 2004 2004 2004 000.775.301 373.736.771 7.301.900 The Gr. Proboscored scientific & technical seniors  $771,311$ 2002 2002 have local area Project Government 2002 2002  $\equiv$   $\approx$ Management of companies & enterprises 60.302 119.477.966 190.007.631 2,953.79 Foreign Trade: State Exports 2004 2004 **SP or** Administrative & support & weste management & remediation service 201,415 436 629 740 202 603 619 8306 630 data, for what Economic data  $\overline{2}$ Educational services 49,754 30.754.109 10.122.606 431.348  $\approx$ 703,199 1202146.000 494.075.000 15047.636 years Other national data Health care & social assistance on people and 22. 71 Arts enterprises & recreation 110,254 142 429 099 45 127 512 1 846 696 Multi-sector data: Sector-specific data:  $22.72$ Accommodation & fixed sensities 568,300 452 340 621 527 528 539 531 541 562 households **SEC 81 Other services (except public**) \$30,404 2010/01/2012 02:00:00 15:12:20 Annual Capital Expenditures Survey 2003 Construction, Mining. Link toInformation & Communication Technology (ICT) Survey 2003 Manufacturing Data in formats for American List of Industry Sames PCFs. 1997 1997 Economic Cannas 17 1997 Labor force 2005 Retail, Wholesale Trade AmericanFactFinderQuarterly Financial Report Source: 2002 Economic Centus, Industry Senes Questions?

**USCENSUSBUREAU Helping You Make Informed Decisions** 

# 3

**POPUL ATION FINDER** 

FACT SHEET

PEOPLE

**HOUSING** 

化生

**BUSINESS AND** GOVERNMENT

**U.S. Census Bureau** 

Main

**Decennial Ceneu** 

**American Community** 

- Search for data sets - by keyword.

- List data sets by sector. 00: Datasets containing multiple sectors

21: Mining 22: <u>Utilities</u>

23: Construction

**Fast Access to Information** 

**The Economic Census provides detailed industry and geographic data every 5 years and serves as the benchmark for most other economic programs.**

### **Economic Census tools:**

**Drill-down tables**

-- get data for one area, e.g., your city

#### **Industry Statistics Sampler**

- -- get data for one industry at a time
- -- get the NAICS code for your industry

#### **American FactFinder**

- -- get data for more than one industry and area at a time
- -- download and manipulate the data

#### **PDF reports**

-- get publication-quality printing (available 2-4 weeks earlier)

#### **Guide to the Economic Census**

-- get information about the Economic Census schedule, content, methodology, maps, and tips for using the data

31: Manufacturing Select a data set 42: Wholesale Trade 2002 Economic Census 4 **– Select**  Sector 54: Professional, Scientific, and Technical Services Geographic A **"GAS Summary Statistics"**  Sector 54: GAS: Summary Statistics: 2002 **U.S. Census Bureau Industry Series American FactFinder** Sector 54: Ind: Summary Statistics for the US: 2002  $\overline{\phantom{a}}$  Main **Detailed Statistics** You are here: Main > All Data Sets > Select an Economic Data Set > Results Use the menus to change your results Dptions | Filter Rows | Print / Download | belated Items rows 1-100 of 105 Next ▶ 2002 Economic Census Release Date: 5/25/2005 Sector 54: Professional, Scientific, and Technical Services: Geographic Area Series: Summary Statistics: 2002 INOTE, Data based on the 2002 Economic Census. For information on confidentiality protection, sampling error, nonsampling error, and definitions, see

**American FactFinder** - select. download. manipulate data

Your source for popul

Get a Fact Sheet f

state  $\sqrt{\phantom{a}}$ 

i nf th

Detailed Statistics from 2002 Economic Census and Surveys Use the following methods to find the data you need:

- Filter data sets - by geography, industry/product, or data item

city/town, Documby, or zip

Search Feedback FAQs Glossary Site Map Help

**U.S. Census Bureau** 

POPULATION FINDER

**FACT SHEFT** 

**PEOPLE** 

**COUSING** 

**BUSINESS AND** 

**GOVERNMEN** 

55: Mana

## **www.census.gov/econ2002**

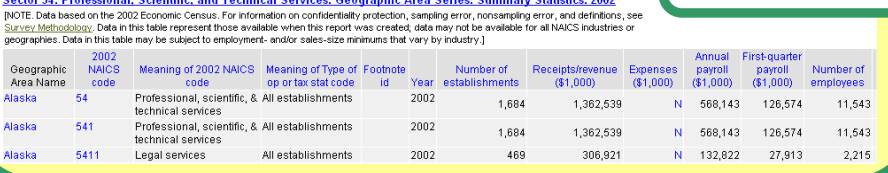

**American FactFinder** 

Search

Main & Data Sate

**ECONOMIC CENSU** 

 $2002$  Free

54: Professional, Scientific, and Technic

Feedback FAOs

Economic Census data from 2002 and 1997 are available in

American FactFinder, 2002 data are currently being released, more...

## $Acce$ ssing Economic **Census Data**

*Accessing Accessing*

*Economic Economic* 

*Census DataCensus Data*

Fron Quicksheet No. 1

Look Inside

1 **– Select "Data Sets"**

Glossary Site Map Help

2 **– Select 2002**

**S Census Bureau Imerican FactFinder** 

**Economic Census**

3

 **– Select an Industry Sector**

Census Dureau Economic

Load Query | Clear all selections

5 **–Customize**

**Select – Filter Rows** 

**Sort – Use Options** *after* **filtering Output – Print/Download**

> USCENSUSBUREAU **Helping You Make Informed Decisions**

**Look Inside . . . . . .**

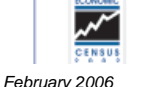

USCENSUSBUREAU Helpina You Make Informed Decisions